# RFP API Reference (Remote Update API)

Document: 0-24May010ks(CBIOS RFP API Reference).odt Last update: 1 September 2017 by [Steffen Kaetsch](mailto:skaetsch@cryptotech.com) Environment: C++ (Microsoft Visual Studio)

## Executive summary

This document describes the RFP API as part of the Smarx API for the CRYPTO-BOX. It provides functions for updating data objects with licensing information stored in CRYPTO-BOX memory on the end-user side.

# Table of Contents

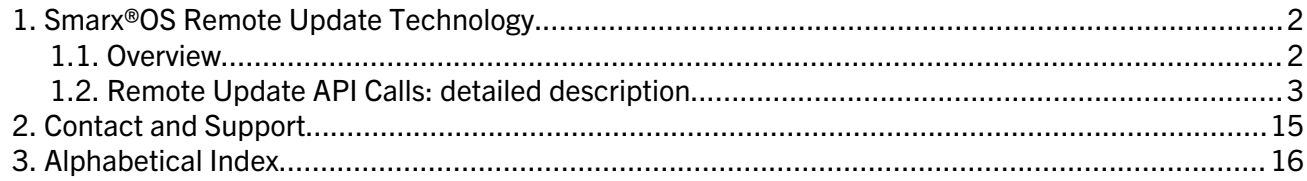

# 1. Smarx®OS Remote Update Technology

# 1.1. Overview

Smarx OS Remote Update API is designed for updating any set of Data Objects, programmed into a CRYPTO-BOX after automatic protection or implementation with the API. Using Remote Update API, you may extend the expiration period of evaluation or demo versions, change limitations, turn features on/off and even add new licensing options. There are no limitations on how to use Remote Update API: you can update everything you need in any manner you want.

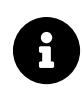

Alternatively to using Smarx OS Remote Update API functions, the SxAF (Smarx Application Framework) or RU\_Tool Command Line Utilitiy can be used. For these tools no programming efforts are required. See the [RUMS Application Notes](https://www.marx.com/en/support/documents#applicationnotes) for more details.

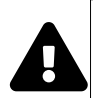

This document contains the RFP API reference only. Please read chapter 15 in the [Smarx](https://www.marx.com/en/support/documents) [Compendium](https://www.marx.com/en/support/documents) to get an introduction to the Remote Update Technology.

If you need more information first on how to start implementing the CRYPTO-BOX with API: Our [White Paper "Implementation with API"](https://www.marx.com/en/support/documents#whitepapers) provides a general introduction and overview about all available APIs for the CRYPTO-BOX, including the new object oriented Smarx API.

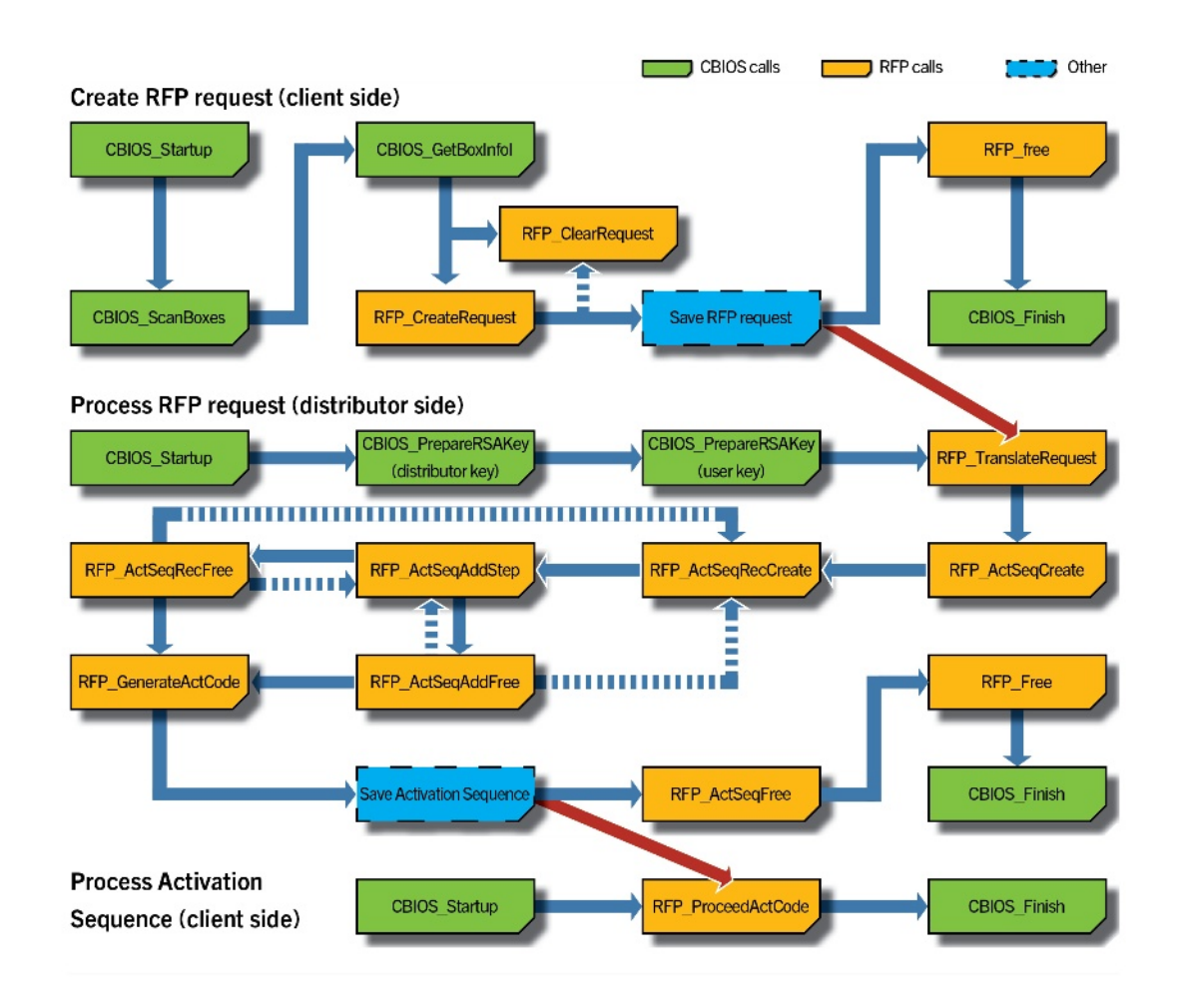

# 1.2. Remote Update API Calls: detailed description

Fig. 1.1: RFP API calls - overview

#### RFP\_ErrorCode WINAPI RFP\_GetVersion ( DWORD\* pdwMajor, DWORD\* pdwMinor );

(end-user side and software vendor side function)

Returns current RFP API version to pdwMajor and pdwMinor out parameters

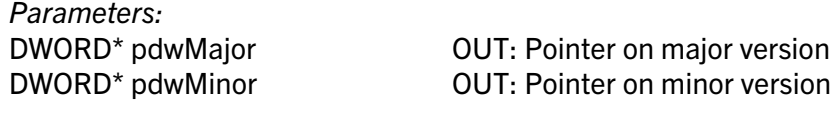

Return:

0 Successful error code See <rfp.h> for details

### RFP\_ErrorCode WINAPI RFP\_CreateRequest (DWORD dwBoxName, BYTE\*\* ppRequestData, DWORD\* pdwRequestDataSize, const RFP\_Request\* pRequest, DWORD dwMaskNotEncrypted, RFP\_PASSW bUPWPass );

(end-user side function)

This generates a Remote Update request and programs the transaction mark to a secure CRYPTO-BOX area. The RFP\_Request structure field dwTrMark is generated as the result of a RFP\_CreateRequest execution. If dwTrMark parameter was set before, its value would be ignored, even if the flag FRP\_REQUEST\_MASK\_TRANS\_MARK was set.

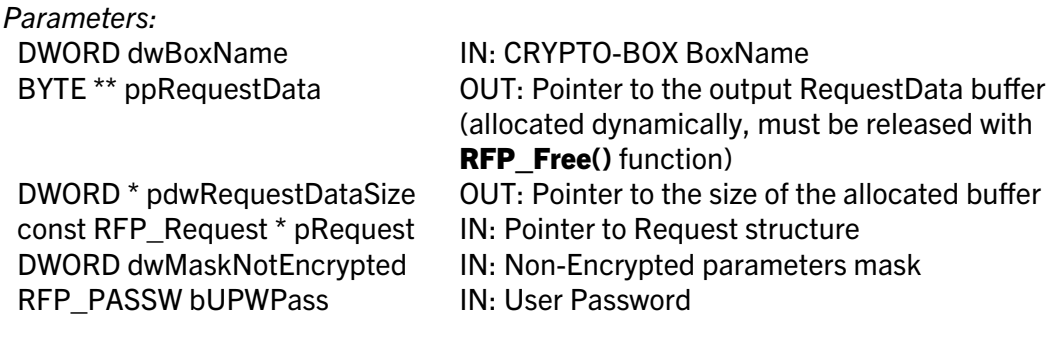

Return: 0 Successful

error code See <rfp.h> for details

### RFP\_ErrorCode WINAPI RFP\_ClearRequest ( DWORD dwBoxName, RFP\_PASSW bUPWPass );

(end-user side function)

This clears Remote Update request and transaction mark in the secure CRYPTO-BOX area.

Parameters: RFP\_PASSW bUPWPass IN: User Password

DWORD dwBoxName IN: CRYPTO-BOX BoxName

Return:

0 Successful error code See <rfp.h> for details

## RFP\_ErrorCode WINAPI RFP\_PrepareRequest ( RFP\_RequestHandle\* phRequest //[out] , const RFP\_Request\* pRequest //[in] , DWORD dwMaskNotEncrypted ); //[in];

(end-user side function)

This creates Request object and returns its pointer in phRequest out parameter.

#### Parameters:

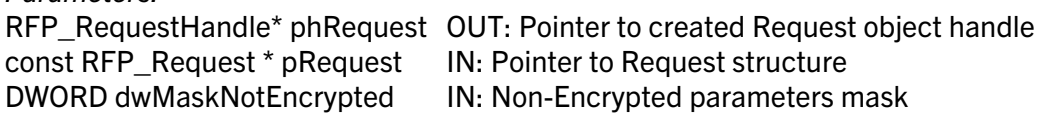

Return: 0 Successful

error code See <rfp.h> for details

RFP\_ErrorCode WINAPI RFP\_AddRequestParam ( RFP\_RequestHandle hRequest //[in] , const GUID\* pguidParam //[in]

, BYTE\* pParamData //[in]

, DWORD dwParamDataSize //[in]

, BOOL bNotEncrypted ); //[in]

(end-user side function)

This adds a parameter to the Request object. Call this function for each parameter you want to add.

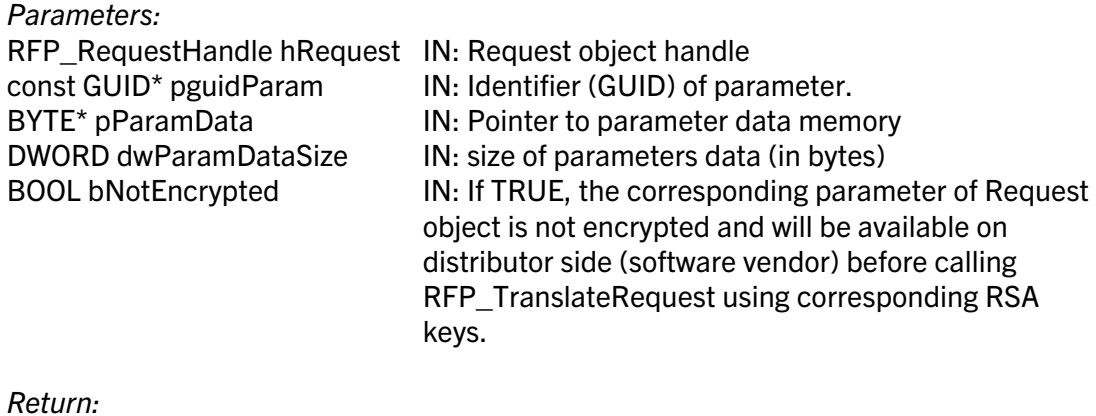

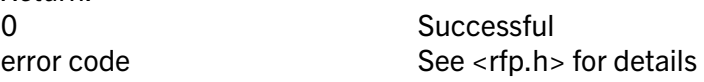

RFP\_ErrorCode WINAPI RFP\_MakeRequest ( DWORD dwBoxName //[in] , RFP\_RequestHandle hRequest //[in] , BYTE\*\* ppRequestData //[out]

- , DWORD\* pdwRequestDataSize //[out]
- , RFP\_PASSW bUPWPass ); //[in]

(end-user side function)

This repeats RFP\_CreateRequest functionality for the object previously prepared by the RFP\_PrepareRequest and RFP\_AddRequestParam Request functions. For a detailed description see: RFP\_CreateRequest function.

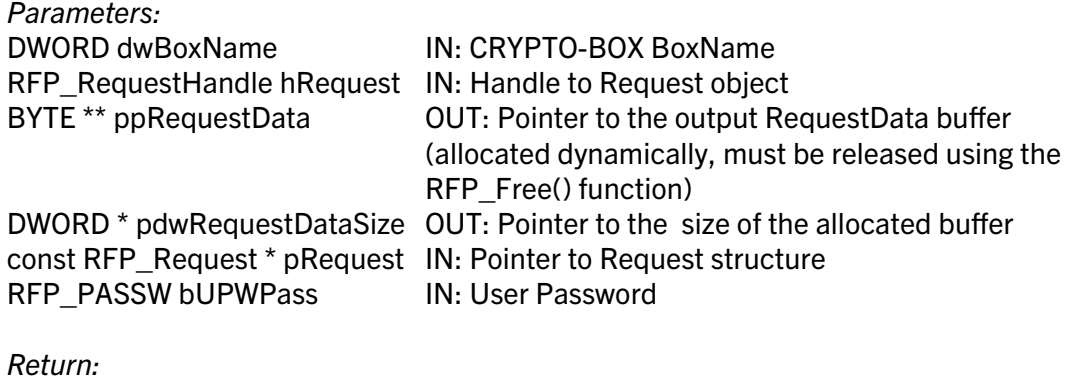

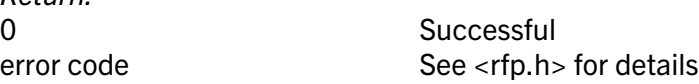

#### RFP\_ErrorCode WINAPI RFP\_RequestFree ( RFP\_RequestHandle hRequest );

(end-user side and software vendor side function)

This removes the Request object and releases allocated memory. The function must be called when the Request object is not needed anymore.

Parameters: RFP\_RequestHandle hRequest IN: Request object handle

Return:

0 Successful error code See <rfp.h> for details

### RFP\_ErrorCode WINAPI RFP\_Free( BYTE\* lpMem );

(end-user side and software vendor side function)

This releases the memory allocated for the RFP request.

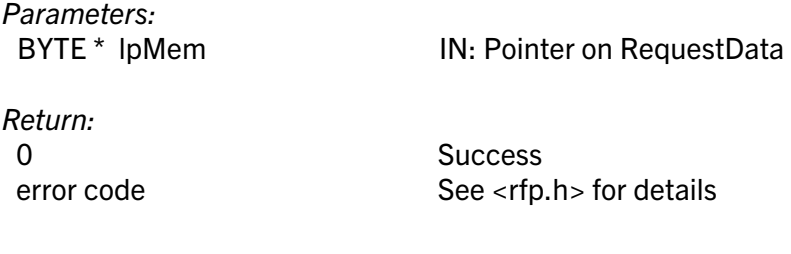

#### RFP\_ErrorCode WINAPI RFP\_TranslateRequest( RFP\_Request\* pRequest , BYTE\* pRequestData, DWORD dwRequestSize, BYTE\* pbRSADistribPrivate , BYTE\* pbRSAUserPublic );

(software vendor side function)

This translates Remote Update request and obtains non-encrypted data (always) and encrypted data if proper encryption keys are submitted.

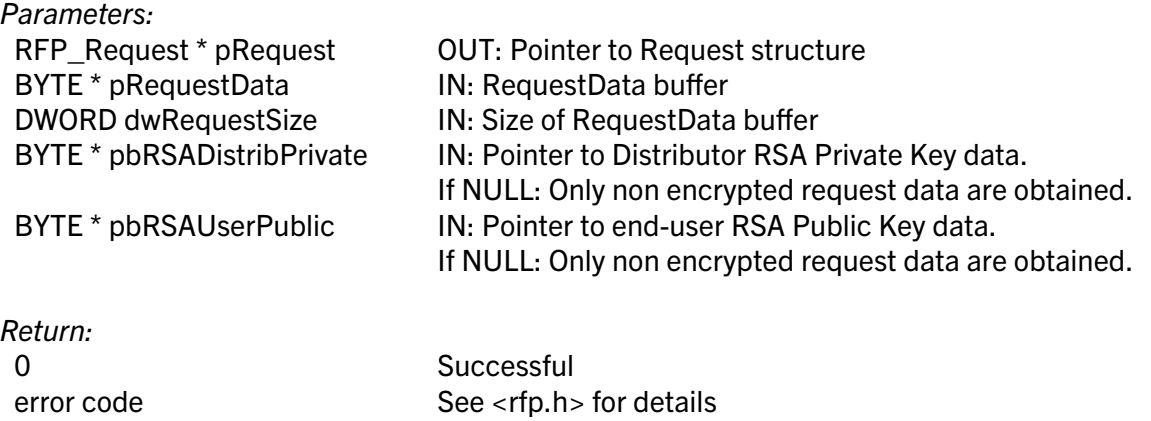

#### RFP\_ErrorCode WINAPI RFP\_LoadRequest (RFP\_RequestHandle\* phRequest //[out] , BYTE\* pRequestData //[in] , DWORD dwRequestSize ); //[in] (software vendor side function)

This loads a request from the binary array to the Request object.

Parameters: RFP\_RequestHandle\* phRequest OUT: Pointer to Request object handle BYTE \* pRequestData IN: RequestData buffer DWORD dwRequestSize IN: Size of RequestData buffer

Return:

0 Successful error code See <rfp.h> for details

#### RFP\_ErrorCode WINAPI RFP\_TranslateRequestFromHandle

( RFP\_Request\* pRequest //[out]

, RFP\_RequestHandle hRequest //[in]

, BYTE\* pbRSADistribPrivate //[in]

, BYTE\* pbRSAUserPublic); //[in]

(software vendor side function)

This function is similar to RFP\_TranslateRequest() but gets a Request object instead of a binary array. If this function is called with RSA keys, it decrypts data in Request object. As the Request object is in "decrypted" state, RFP\_GetRequestParam calls for encrypted parameters will be successful.

#### Parameters:

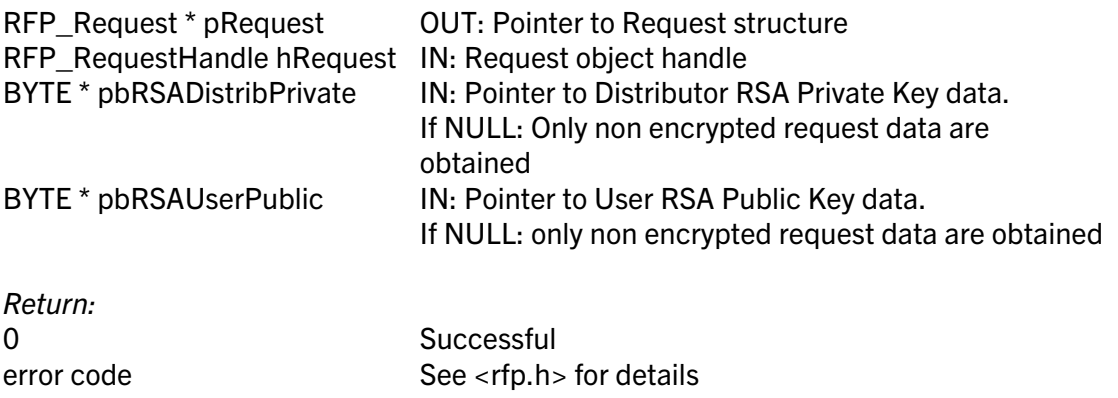

## RFP\_ErrorCode WINAPI RFP\_GetRequestParam ( RFP\_RequestHandle hRequest //[in]

- , const GUID\* pguidParam //[in]
- , BYTE\*\* pParamData //[in]
- , DWORD\* dwParamDataSize ); //[in]

(software vendor side function)

This returns the parameters from the Request to the pParamData memory buffer.

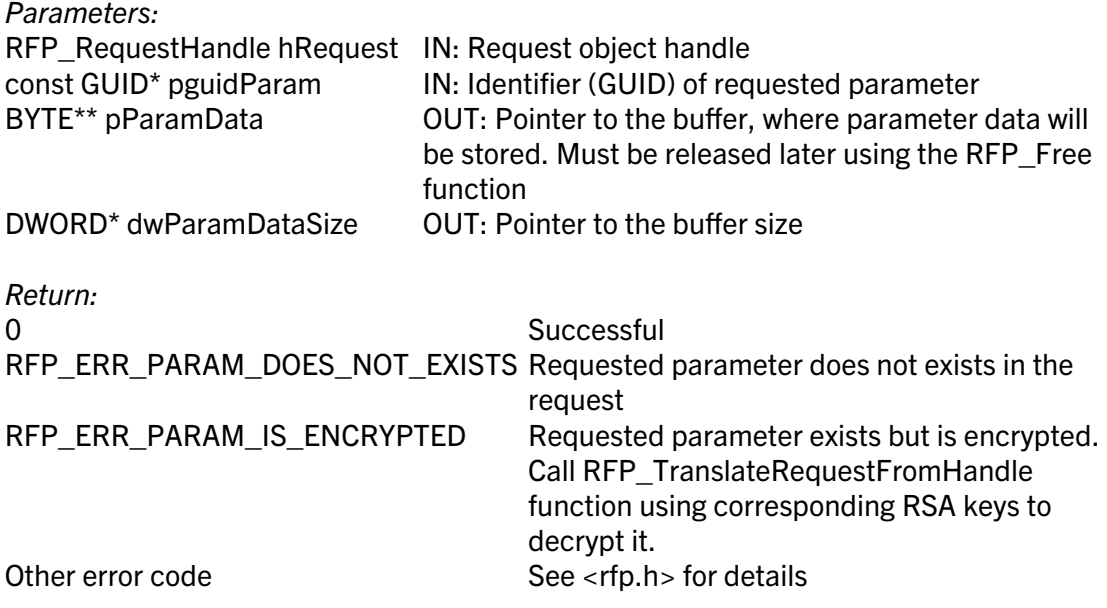

### RFP\_ErrorCode WINAPI RFP\_ActSeqCreate( ActSeqHandle\* phActSeq , RFP\_TrMark pTrKey, BYTE\* pDOMap, DWORD dwDOMapSize );

(software vendor side function)

This creates an activation sequence. An Activation Sequence consists of a set of records, called Activation Sequence Records. Each record corresponds to updates executed for one partition in CRYPTO-BOX memory.

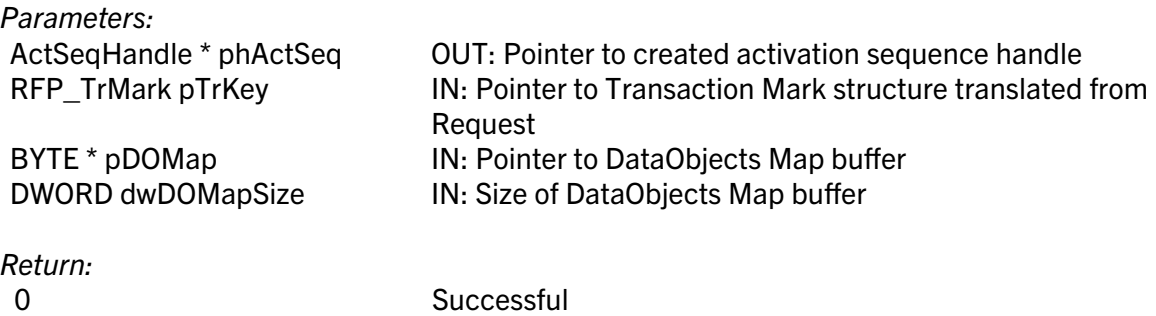

## RFP\_ErrorCode WINAPI RFP\_ActSeqRecCreate( ActSeqRecHandle\* phActSeqRec , ActSeqHandle hActSeq, WORD wAppId );

(software vendor side function)

This creates an activation record for the proper application update.

error code See <rfp.h> for details

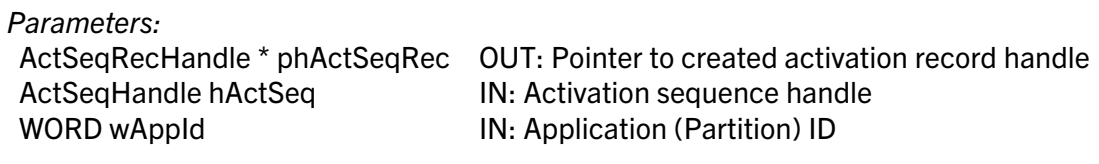

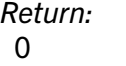

**Successful** error code See <rfp.h> for details

## RFP\_ErrorCode WINAPI RFP\_ActSeqRecCreateEx( ActSeqRecHandle\* phActSeqRec , ActSeqHandle hActSeq, WORD wAppId, DWORD dwMode, DWORD dwSizeRAM1, DWORD dwSizeRAM2, DWORD dwSizeRAM3, DWORD dwOldSizeRAM1, DWORD dwOldSizeRAM2, DWORD dwOldSizeRAM3 );

(software vendor side function)

This creates an extended activation record. Depending on mode specified this activation record can do application (partition) update, upgrade, creation or deletion.

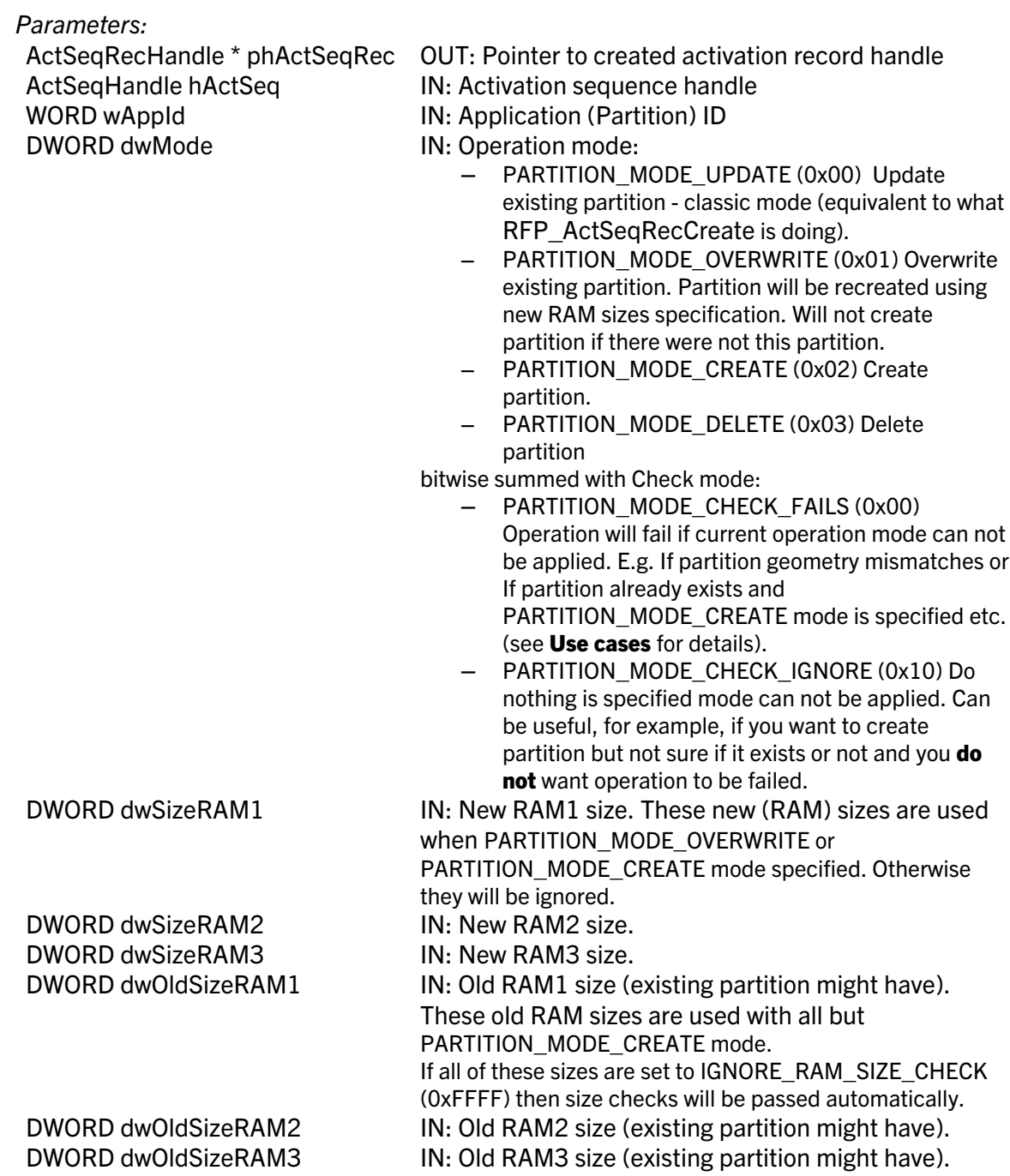

Use cases: dwMode = ( PARTITION\_MODE\_UPDATE | PARTITION\_MODE\_CHECK\_FAILS ) - Classic mode; ( PARTITION\_MODE\_CREATE | PARTITION\_MODE\_CHECK\_FAILS ) - Create new partition, but fail if it already exists; ( PARTITION\_MODE\_OVERWRITE | PARTITION\_MODE\_CHECK\_IGNORE ) - Overwrite existing partition, but do nothing if it does not exist or it's (old) RAM sizes mismatch. ( PARTITION\_MODE\_ DELETE | PARTITION\_MODE\_CHECK\_FAILS ) - Delete existing partition, but fail if it does not exist or it's (old) sizes mismatch. If, nevertheless, all old RAM sizes are set to 0xFFFF (IGNORE\_RAM\_SIZE\_CHECK) partition will be deleted.

Return:

0 Successful error code See <rfp.h> for details

#### RFP\_ErrorCode WINAPI RFP\_ActSeqAddRec( ActSeqHandle hActSeq , ActSeqRecHandle hActSeqRec );

(software vendor side function)

This adds an activation record for application (partition) updates to the activation sequence.

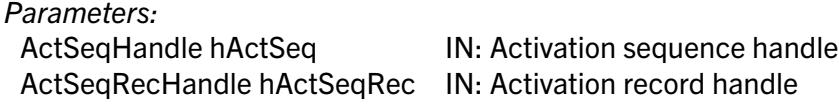

Return:

0 Successful error code See <rfp.h> for details

#### RFP\_ErrorCode WINAPI RFP\_ActSeqFree( ActSeqHandle hActSeq );

(software vendor side function)

This removes the Activation Sequence object and releases occupied memory. The function must be called when the Activation Sequence is not needed anymore.

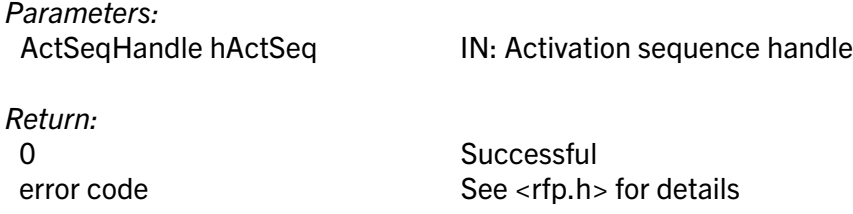

## RFP\_ErrorCode WINAPI RFP\_ActSeqRecFree( ActSeqRecHandle hActSeqRec );

(software vendor side function)

This removes an Activation Record object that was created but not added to the Activation

Sequence. If the record was already added to the Activation Sequence, there is no need to call it as the record will be released automatically when **RFP\_ActSeqAddRec** is called.

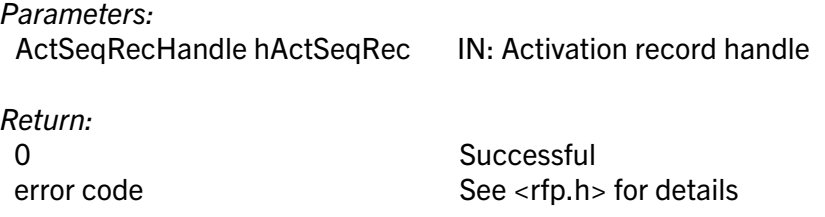

### RFP\_ErrorCode WINAPI RFP\_ActSeqAddStep( ActSeqRecHandle hActSeqRec , DWORD dwDoID, DWORD dwOperation, BYTE\* pData, DWORD dwDataSize , DWORD dwParameter );

(software vendor side function)

This adds one step to the update record (for one DataObject). The parameters **dwOperation**, pData, dwDataSize, dwParameter must receive values according the TEOS DoOperation (DO API) calling rules.

#### Parameters:

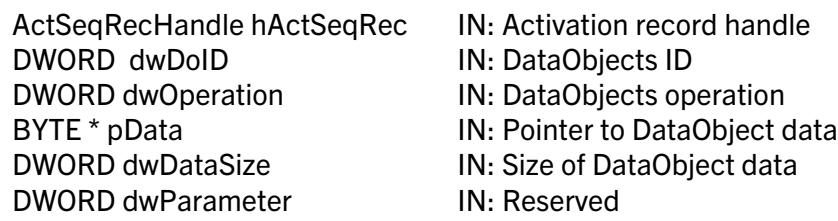

Return:

0 Successful error code See <rfp.h> for details

### RFP\_ErrorCode WINAPI RFP\_GenerateActCode ( BYTE\*\* ppActCode , DWORD\* pdwActCodeSize, ActSeqHandle hActSeq, BYTE\* pbRSADistribPrivate , BYTE\* pbRSAUserPublic );

(software vendor side function)

This generates encrypted activation code, to be sent to the end user.

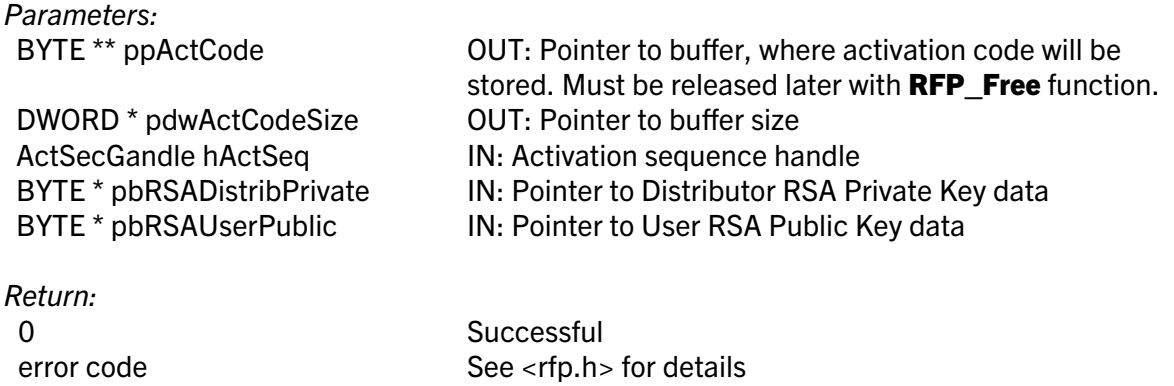

#### RFP\_ErrorCode WINAPI RFP\_ProceedActCode( DWORD dwBoxName , BYTE\* pActCode, DWORD dwActCodeSize, RFP\_PASSW bAPWPass , RFP\_PASSW bUPWPass );

(end-user side function)

This executes the activation code on end user side. As a result, proper DataObjects in the specified partitions will be updated.

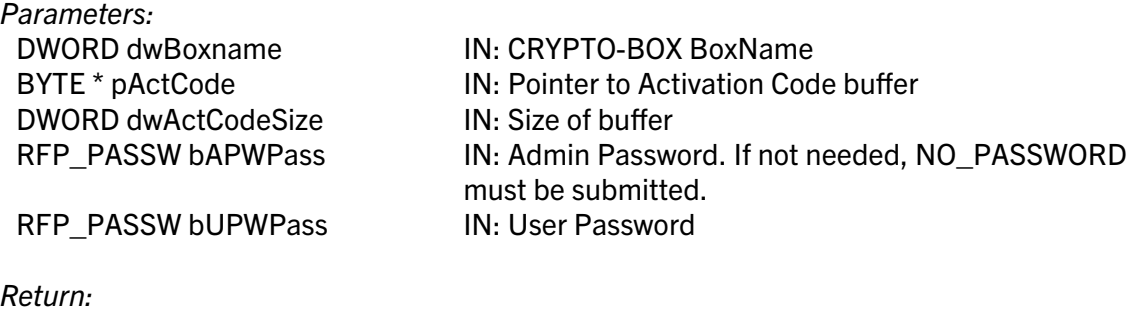

0 Successful error code See <rfp.h> for details

# 2. Contact and Support

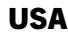

MARX CryptoTech LP 489 South Hill Street Buford, GA 30518 USA [www.marx.com](https://www.marx.com/)

### Sales: Support: Phone: Fax: E-Mail:

[sales@marx.com](mailto:sales@marx.com) [support@marx.com](mailto:support@marx.com) (+1) 770-904-0369 (+1) 678-730-1804 [contact@marx.com](mailto:contact@marx.com)

**Germany** MARX Software Security GmbH Vohburger Str. 68 85104 Wackerstein Germany [www.marx.com](https://www.marx.com/de)

Sales: Support: Phone: Fax: E-Mail: [sales-de@marx.com](mailto:sales-de@marx.com) [support-de@marx.com](mailto:support-de@marx.com) +49 (0) 8403 9295-0 +49 (0) 8403 9295-40 [contact-de@marx.com](mailto:contact-de@marx.com)

# 3. Alphabetical Index

## C

Contact Information 15

## D

Data Object 2

## E

Evaluation period 2

## R

Remote Update API 2 RFP\_ActSeqAddRec 12 RFP\_ActSeqAddStep 13 RFP\_ActSeqCreate 9 RFP\_ActSeqFree 12 RFP\_ActSeqRecCreate 10 f. RFP\_ActSeqRecCreateEx 10 RFP\_ActSeqRecFree 12 RFP\_AddRequestParam 5 RFP\_ClearRequest 5 RFP\_CreateRequest 4

RFP\_Free 7 RFP\_GenerateActCode 14 RFP\_GetRequestParam 8 RFP\_GetVersion 4 RFP\_LoadRequest 8 RFP\_MakeRequest 6 RFP\_PrepareRequest 5 RFP\_ProceedActCode 14 RFP\_RequestFree 7 RFP\_TranslateRequest 7 RFP\_TranslateRequestFromHandle 8 rfp.h 4 RSA 7 RU\_Tool 2

## S

Smarx API 2 Smarx Application Framework 2 Smarx Compendium 2 Support 15

0-24May010ks(CBIOS RFP API Reference).odt